## Package 'cropDemand'

January 26, 2021

Type Package

Title Spatial Crop Water Demand for Brazil

Version 1.0.1

Description Estimation of crop water demand can be processed via this package. As example, the data from 'TerraCli-

mate' dataset (<http://www.climatologylab.org/terraclimate.html>) calibrated with automatic weather stations of National Meteorological Institute of Brazil is available in a coarse spatial resolution to do the crop water demand. However, the user have also the option to download the variables directly from 'TerraClimate' repository with the download.terraclimate function and access the original 'TerraClimate' products. If the user believes that is necessary calibrate the variables, there is another function to do it. Lastly, the estimation of the crop water demand present in this package can be run for all the Brazilian territory with 'TerraClimate' dataset.

License CC BY 4.0

Encoding UTF-8

LazyData true

**Depends** R  $(>= 3.2.0)$ ,

**Imports** dplyr( $> = 0.3.0.1$ ), ggplot2( $> = 3.3.2$ ), raster, rgdal, tidyr, ncdf4

BugReports <https://github.com/FilgueirasR/cropDemand/issues>

#### RoxygenNote 7.1.1

#### NeedsCompilation no

Author Roberto Filgueiras [aut, cre] (<https://orcid.org/0000-0002-0186-8907>), Luan P. Venancio [aut] (<https://orcid.org/0000-0002-5544-8588>), Catariny C. Aleman [aut] (<https://orcid.org/0000-0002-3894-3077>), Fernando F. da Cunha [aut] (<https://orcid.org/0000-0002-1671-1021>)

Maintainer Roberto Filgueiras <betofilgueiras@gmail.com>

Repository CRAN

Date/Publication 2021-01-26 17:30:02 UTC

### <span id="page-1-0"></span>R topics documented:

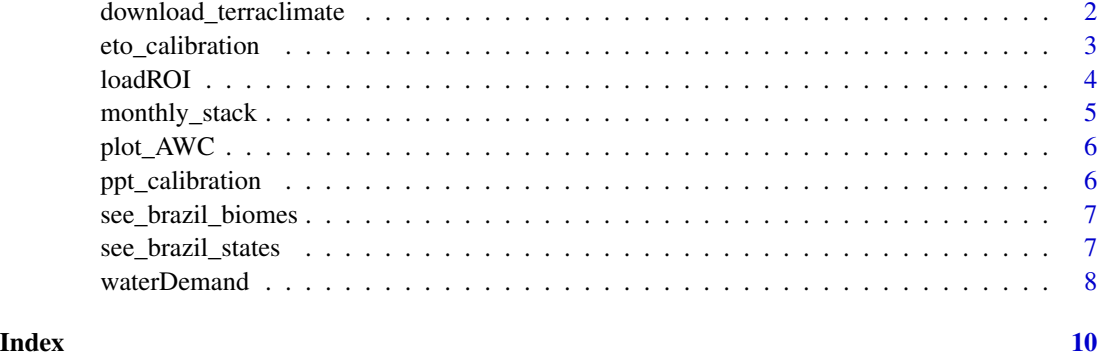

download\_terraclimate *Download of reference evapotranspiration (eto) and rainfall (ppt) from 'TerraClimate'*

#### Description

This function will download the eto and ppt and will load a rasterstack according to the the region of interest (Region and sub\_region).

#### Usage

download\_terraclimate(dir\_out, variable, years, region, sub\_region)

#### Arguments

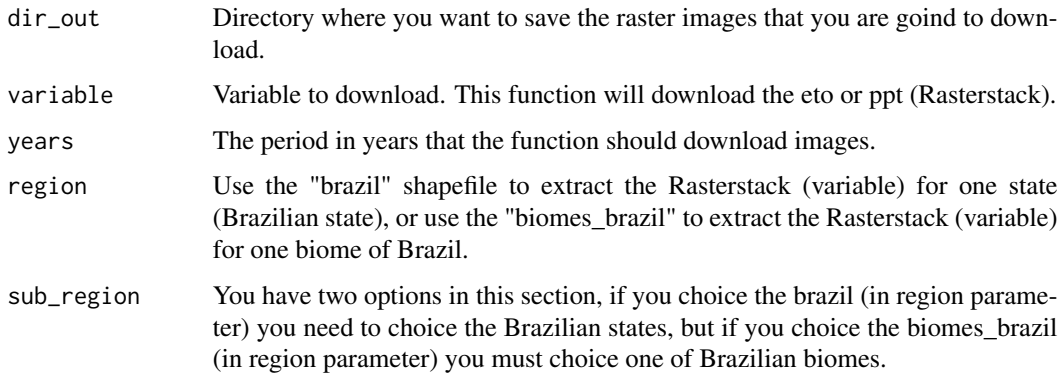

#### Value

Download for the region of interest the ppt (Rainfall) or eto (reference evapotranspiration) rasterstack

#### <span id="page-2-0"></span>eto\_calibration 3

#### References

The images used in this package can be found in the paper: Abatzoglou, J.T., S.Z. Dobrowski, S.A. Parks, K.C. Hegewisch, 2018, Terraclimate, a high-resolution global dataset of monthly climate and climatic water balance from 1958-2015, Scientific Data.

#### Examples

## Not run:

```
### Downloading eto based on Brazil states.
see_brazil_states()
img<-download_terraclimate(variable = "eto",
                          years = c(2018:2019),
                          region = "brazil",
                          sub_region = 13)
### Downloading the ppt based on Brazil biomes.
see_brazil_biomes()
```

```
img<-download_terraclimate(variable = "ppt",
                          years = c(2018:2019),
                          region = "biomes_brazil",
                          sub_region = 6)
```

```
## End(Not run)
```
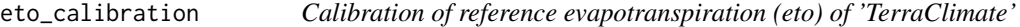

#### Description

This function will calibrate the reference evapotranspiration (eto) from TerraClimate dataset based in the relationship with observed weather stations data.

#### Usage

```
eto_calibration(slope, intercept, eto_stack)
```
#### Arguments

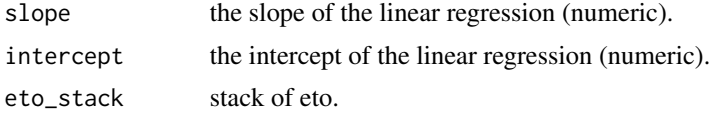

#### Value

Returns a Rasterstack of eto calibrated.

#### Examples

```
## Not run:
eto_cal<- eto_calibration(slope = 0.930073,
                           intercept = 22.399986, eto_stack = etp);
```
## End(Not run)

loadROI *Load image data to do crop water demand*

#### Description

This fuction will load the evapotranspiration and rainfall data for the region of interest (ROI).

#### Usage

loadROI(variable, region, sub\_region)

#### Arguments

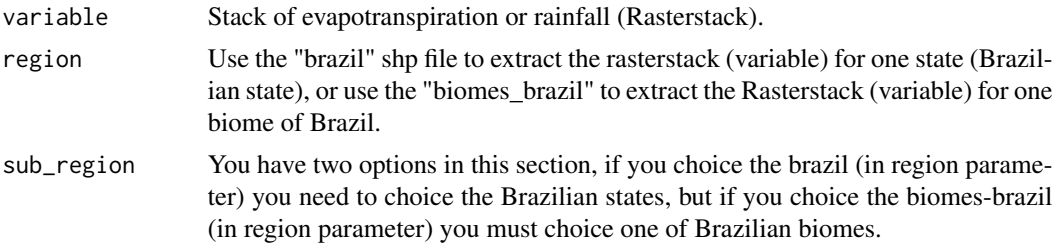

#### Value

Load the reference evapotranspiration (eto) or rainfall (ppt) rasterstack

#### References

The images used in this package can be found in the paper: Abatzoglou, J.T., S.Z. Dobrowski, S.A. Parks, K.C. Hegewisch, 2018, Terraclimate, a high-resolution global dataset of monthly climate and climatic water balance from 1958-2015, Scientific Data.

#### Examples

```
## Not run:
#For Brazilian states
see_brazil_states()
image_etp<-loadROI(variable = "eto", region = "brazil",
                    sub\_region = 13) # sub\_regions 1:27
```
<span id="page-3-0"></span>

#### <span id="page-4-0"></span>monthly\_stack 5

```
image_rainfall<-loadROI(variable = "ppt",
                        region = "brazil", sub_region = 13)
#For Brazilian Biomes:
see_brazil_biomes()
image_tmin<- loadROI(variable = "eto", region = "biomes_brazil",
                      sub_region = 2)# sub regions: 1:6 (biomes)
## End(Not run)
```
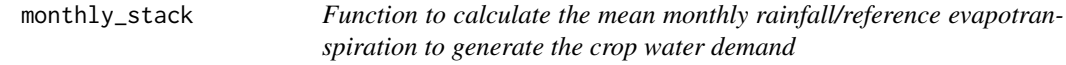

#### Description

This function will calculate the mean monthly air temperature based on the period of time selected (start\_date and end\_date).

#### Usage

monthly\_stack(stack, start\_date, end\_date)

#### Arguments

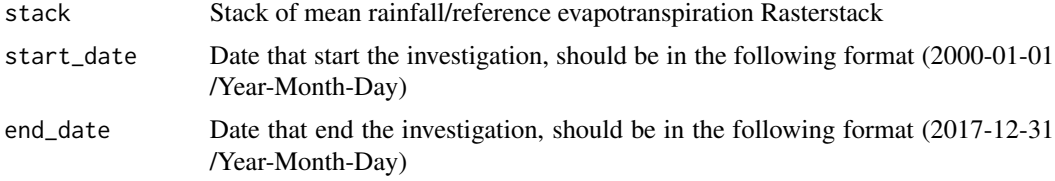

#### Value

Returns a stack with a monthly mean air temperature from a period of time

#### Examples

```
## Not run:
start_date <- c('2000-01-01')
end_date <- c('2017-12-01')
monthly_rainfall <- monthly_stack(stack = rainfall_stack,
                                  start_date = start_date, end_date = end_date)
```
## End(Not run)

<span id="page-5-0"></span>

#### Description

This function will plot the monthly AWC

#### Usage

```
plot_AWC(AWC_stack)
```
#### Arguments

AWC\_stack A stack generated in WaterDemand function

#### Value

Returns a plot (gg file) of monthly percentage of AWC

#### Examples

## Not run: plot\_AWC(AWC\_stack) ## End(Not run)

ppt\_calibration *Calibration of rainfall (ppt) of 'TerraClimate'*

#### Description

This fuction will calibrate the rainfall (ppt) from TerraClimate dataset based in the relationship with observed weather stations data.

#### Usage

```
ppt_calibration(slope, intercept, ppt_stack)
```
#### Arguments

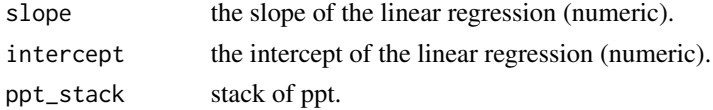

#### Value

Returns a Rasterstack of ppt calibrated.

<span id="page-6-0"></span>see\_brazil\_biomes 7

#### Examples

## Not run:

```
ppt_cal<- ppt_calibration(slope = 0.7000972,
                          intercept = 23.753785, ppt_stack = ppt);
```
## End(Not run)

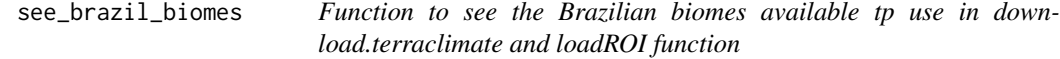

#### Description

This fuction will show the biomes available in the package and how we can call each biome polygon.

#### Usage

see\_brazil\_biomes()

#### Value

The biomes information available to run the cropDemand package.

#### Examples

```
## Not run:
see_brazil_biomes()
```
## End(Not run)

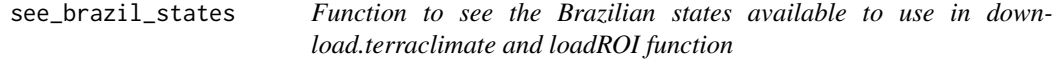

#### Description

This function will show the Brazilian state available in the package and how we can call each state polygon.

#### Usage

```
see_brazil_states()
```
#### Value

The Brazilian state information available in the package to run the cropDemand package.

#### Examples

```
## Not run:
see_brazil_states()
```
## End(Not run)

waterDemand *Function to generate the water demand based in available water capacity of the soil*

#### Description

This function will calculate the water balance parameters based in the available water capacity informed (AWC). The output water balance parameters for this function are:

- 1. ARM storage;
- 2. ALT alteration;
- 3. ETR actual evapotranspiration;
- 4. DEF deficit;
- 5. EXC excess;
- 6. REP replacement;
- 7. RET withdrawal;
- 8. AWC\_arm percentage of storage compared to AWC;

#### Usage

```
waterDemand(out_dir, ppt_stack, eto_stack, AWC)
```
#### Arguments

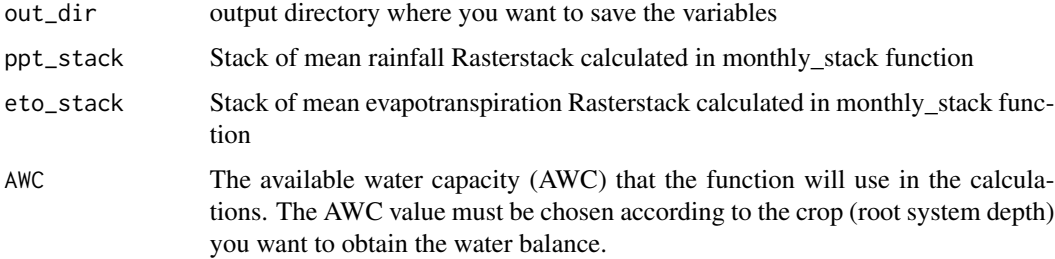

#### Value

Returns multiple Rasterstack object as output (explained in description).

<span id="page-7-0"></span>

#### waterDemand 9

#### Examples

```
## Not run:
cwd<- waterDemand(out_dir = "G:/My computer/test/CropWaterDemand",
                  ppt_stack = rainfall_image, eto_stack = eto_image, AWC = 100)
```
## End(Not run)

# <span id="page-9-0"></span>Index

download\_terraclimate, [2](#page-1-0)

eto\_calibration, [3](#page-2-0)

loadROI, [4](#page-3-0)

monthly\_stack, [5](#page-4-0)

plot\_AWC, [6](#page-5-0) ppt\_calibration, [6](#page-5-0)

see\_brazil\_biomes, [7](#page-6-0) see\_brazil\_states, [7](#page-6-0)

waterDemand, [8](#page-7-0)